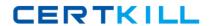

# **IBM**

# Exam 000-101

# **Virtualization Technical Support for AIX and Linux**

Version: 5.0

[ Total Questions: 58 ]

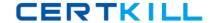

# Topic 0, A

Α

## Question No : 1 - (Topic 0)

A customer has a Power 570 system with the following configuration:

2 active CPUs

16 GB MEM

4 disk drives

The customer wants to create two AIX partitions, without implementing a VIO server.

When the customer attempts to create the partitions using the Hardware Manaement Control (HMC), there are insufficient resources to accomplish the objective.

What is the most likely reason for this?

- **A.** More disk drives are required.
- **B.** Additional Ethernet adapters are required.
- **C.** PowerVM is needed to implement the partitions.
- **D.** The split backplane features are not installed on the server.

Answer: D

#### Question No : 2 - (Topic 0)

A customer has a Power 570 with 50 LPARs. An administrator is asked if it's possible to add 2 additional LPARs, each with 2 processors (desired). Using the Hardware Management Console (HMC), the administrator checks the 570's processor usage and the machine is fully allocated. All LPARs are running AIX 6.1. The administrator believes there is idle capacity to satisfy this entitlement. Which of the following methods could be used to determine if any partition continuously has excess capacity?

- A. Log in to one LPAR and check the CEC usage via topas -C.
- **B.** Log in to each LPAR and check the current usage via topas -m.
- C. Log in to one LPAR and configure topas recording via smitty topas.
- **D.** Log in to each LPAR and check the CEC historical usage via topas -m.

**Answer: C** 

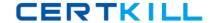

# Question No: 3 - (Topic 0)

All the physical adapters contained in an LPAR are defined in the profile as desired. What steps must be performed to enable Live Partition Mobility (LPM)?

**A.** Remove all physical adapters from the profile of the mobile partition.

Reboot the mobile partition.

**B.** Move the physical adapters to the VIO server using DLPAR.

Run the Partition Mobility validation process.

**C.** Remove all physical devices, along with their children, using the rmdev command. Remove all physical adapters from the mobile partition using DLPAR.

**D.** Remove all physical adapters from the profile of the mobile partition.

Shut down the mobile partition.

Activate the mobile partition with the modified profile.

**Answer: C** 

## Question No : 4 - (Topic 0)

A customer has 4 POWER6 servers managed by a Hardware Management Console (HMC). They plan to install a second HMC for redundancy. Which of the following statements correctly describes the dual HMC environment?

- **A.** To provide the Service Agent function, both HMCs must have Service Agent enabled and a dedicated modem and phone line.
- **B.** Authorized users must have the same username and password on both HMCs, so that every user of one HMC is automatically authorized on the other.
- **C.** Both HMCs are automatically notified of any changes that occur in the managed systems, so results of changes made to the managed system by one HMC are visible on the other.
- **D.** Both HMCs must be running the same software revision. Software maintenance must be performed on both HMCs at the same time, but one HMC should be disconnected from the same private network causing an interruption to HMC functions.

**Answer: C** 

Question No: 5 - (Topic 0)

#### IBM 000-101: Practice Test

An administrator has a Power 570 with 4 cores active, 32 GB of memory, and two VIO servers. All partitions must run at the same time. The VIO servers will utilize dedicated processors and the LPARs will utilize shared processor pools. Which of the following minimum processor and memory configurations will allow all partitions to be run concurrently?

A. VIO1 - Processor=1 Memory=2 GB

VIO2 - Processor=1 Memory=2 GB

LPAR1 - Processor=0.75 Memory=12 GB

LPAR2 - Processor=1.0 Memory=12 GB

LPAR3 - Processor=0.25 Memory=6 GB

B. VIO1 - Processor=0.1 Memory=64 MB

VIO2 - Processor=1 Memory=64 MB

LPAR1 - Processor=0.75 Memory=1 GB

LPAR2 - Processor=0.25 Memory=1 GB

LPAR3 - Processor=1.0 Memory=1 GB

C. VIO1 - Processor=1 Memory=1 GB

VIO2 - Processor=2 Memory=1 GB

LPAR1 - Processor=0.50 Memory=512 MB

LPAR2 - Processor=0.50 Memory=12 GB

LPAR3 - Processor=0.25 Memory=6 GB

**D.** VIO1 - Processor=1 Memory=512 MB

VIO2 - Processor=1 Memory=512 MB

LPAR1 - Processor=0.25 Memory=6 GB

LPAR2 - Processor=1.0 Memory=10 GB

LPAR3 - Processor=0.75 Memory=10 GB

**Answer: D** 

## Question No: 6 - (Topic 0)

A customer has raised a question about a recently installed LPAR. What command would the administrator run to obtain information about the processor entitlement?

A. lscfg -vps

B. prtconf -c

C. lparstat -i

D. Isdev -C -c processor

**Answer: C** 

Question No : 7 - (Topic 0)